**Services** 

## **Indian Institute of Insolvency Professionals of ICAI (IIIPI)**

ICAI Bhawan, 8th Floor, Hostel Block, A-29, Sector-62, NOIDA, UP – 201309

Office Hours: 09:30 AM to 06:00 PM (Monday to Friday), except closed on holidays

## **Contact Details**

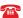

0120-2990080 / 81 / 82 / 83 0120-2975680 / 81 / 82 / 83

| Sl No | Department                                                                                                    | Email Id                                                                    |
|-------|----------------------------------------------------------------------------------------------------|-----------------------------------------------------------------------------|
| 1     | Enrolment & Registration as an Individual IP                                                                       | ipenroll@icai.in                                                            |
| 2     | IPE Enrolment & Registration as an IP                                                                              | ipe.enroll@icai.in                                                          |
| 3     | Program                                                                                                    | ipprogram@icai.in                                                           |
| 4     | Authorization for Assignment                                                                                       | ip.afa@icai.in                                                              |
| 5     | CPE                                                                                                    | iiipi.cpe@icai.in                                                           |
| 6     | Change of Address/e-mail/contact number/<br>any other required changes                                             | iiipi.updation@icai.in                                                      |
| 7     | Grievance/Complaint                                                                                                | ipgrievance@icai.in                                                         |
| 8     | Disciplinary /Legal                                                                                                | iiipi.legal@icai.in<br>iiipi.dc@icai.in                                     |
| 9     | Monitoring (For reporting compliances on CIRP forms, Relationship, fees and cost disclosures, Half yearly returns) | ip_monitoring@icai.in<br>iiipi_monitoring@icai.in<br>iiipi.helpdesk@icai.in |
| 10    | Publication                                                                                                    | iiipi.pub@icai.in                                                           |
| 11    | Membership Surrender                                                                                               | iiipi.surrender@icai.in                                                     |

## **FEEDBACK**

## Dear Reader.

The Resolution Professional is aimed at providing a platform for dissemination of information and knowledge on evolving ecosystem of insolvency and bankruptcy profession and developing a global world view among practicing and aspiring insolvency professionals in India.

We firmly believe in innovations in communication approaches and strategies to present complicated information of insolvency ecosystem in a highly simplified and interesting manner to our readers.

We welcome your feedback on the current issue and the suggestions for further improvement. Please write to us at iiipi.journal@icai.in

Editor

The Resolution Professional